## **Basic Layout of a Form in Badger TraCS**

The TraCS window is divided into five areas:

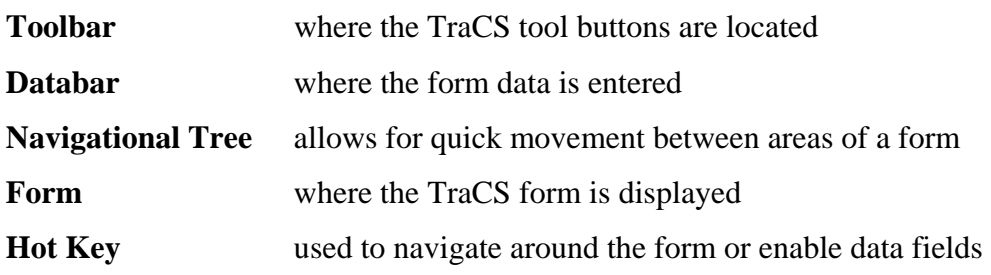

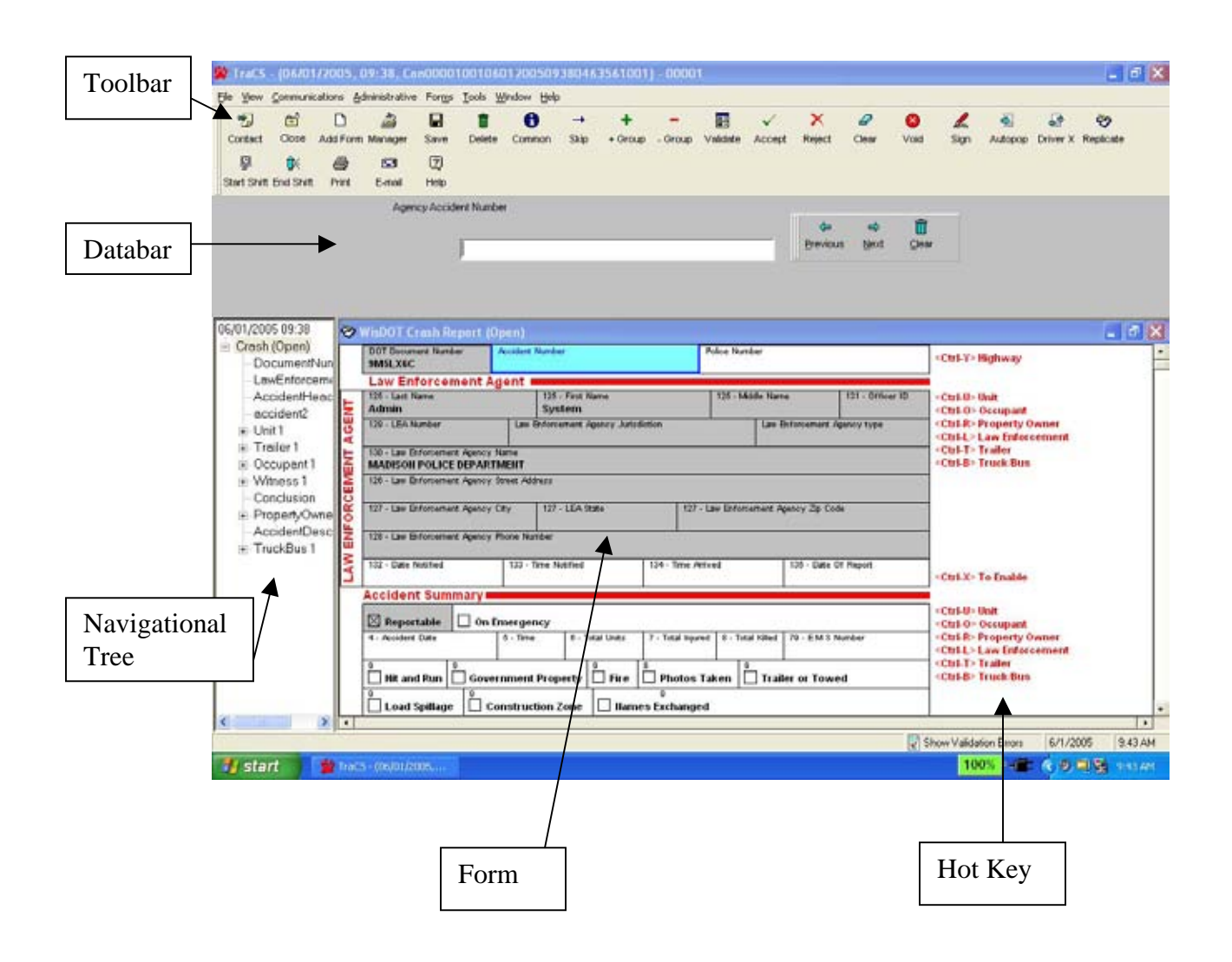